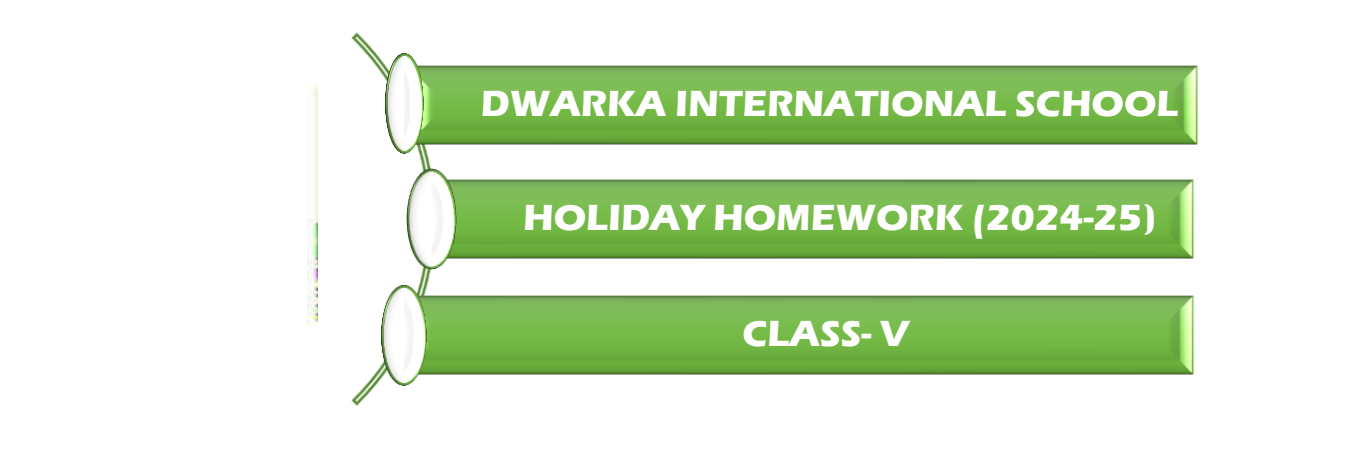

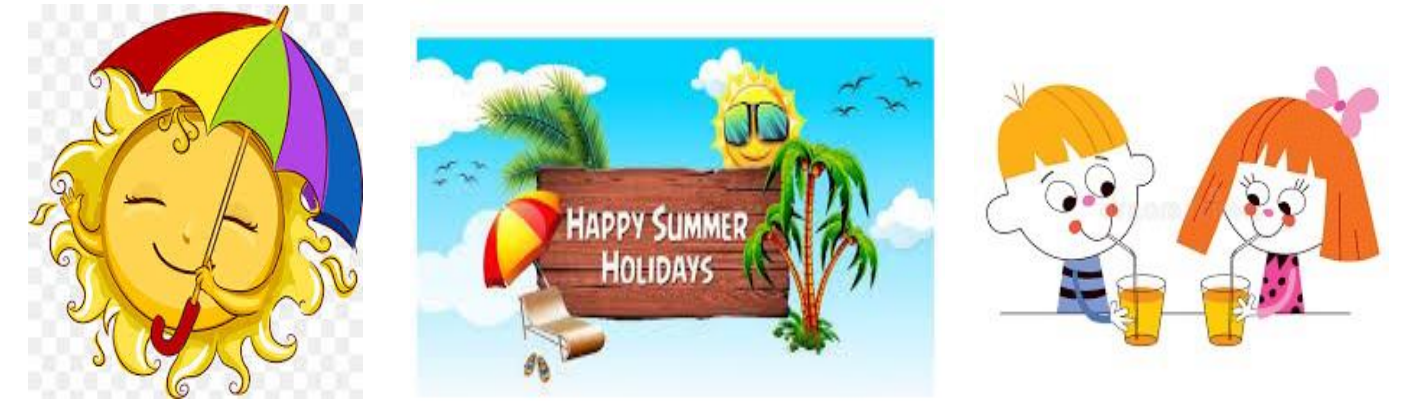

*THEME "EARTH BEYOND SPACE EXPLORATION AND ROLE OF INDIA"* 

❖ **"Look at the sky. We are not alone. The whole universe is friendly to us and conspires only with those who dream and work."**

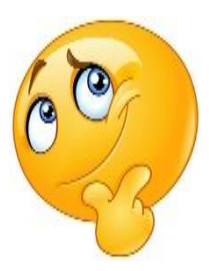

In my Holidays, I go to the space which is a wonderful place. There, I'll play with the stars; explore Moon and Mars, will step on the Moon and feel like a balloon, check out all the planets there and wonder, Pluto has gone where? Unfold all the mysteries; and will learn all about their history. I'll definitely chase the Sun. Oh, it will be a lot of "FUN"

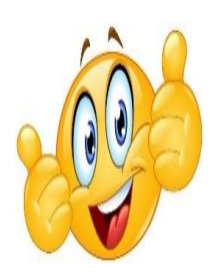

### *Dear children,*

Summer vacation is the time for strengthening family bond by sharing joys and sorrows and spending good time together and also for pursuing your passions.

Engage yourself in constructive work, exercise regularly, take good care of your health and hygiene. Avoid heavy and oily food and increase the intake of fresh fruits and water to keep yourself hydrated and energetic.

Stay indoors and avoid going out until it is unavoidable. Take all precautions and stay safe.

Knowledge is power and to impart it righteously, we have carefully and meticulously designed the Summer Break Assignments. It aims to create a spirit of enquiry, creativity and sensibility among the learners. It is vital to enable our learners to foster an outlook that helps them to explore, discover and rediscover.

Use your imagination, creativity and knowledge to do the assigned task and attempt the assignments neatly and beautify them by providing required illustrations.

NOTE: All work should be done exclusively by students. Parents may guide their wards, but let the child take the lead and complete the work on his/her own. Holiday Homework will be a part of internal assessment. Original work of students will receive greater recognition and appreciation.

It's time to learn and enjoy. So, spend these holidays creating a nurturing and stimulating environment filled with fun, frolic and learning.

Stay healthy and safe! Happy Summers!

### \*PLANT MORE TREES\*

### \*SAVE UNIVERSE, SAVE SPACE, SAVE EARTH, SAVE ENVIRONMENT\*

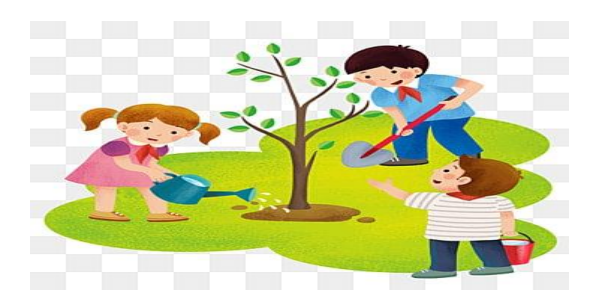

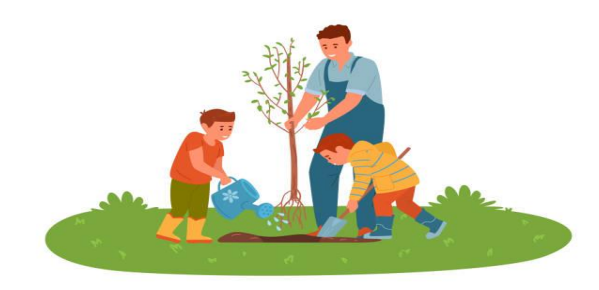

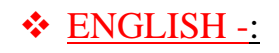

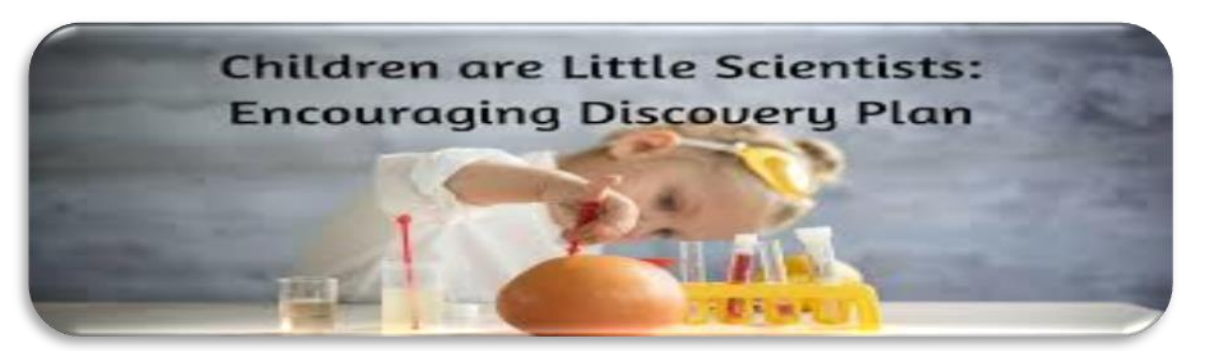

## Science and space movies provide both fun and insightful knowledge. These Indian space flicks can describe the role of India in Space:

- **1.** Mission Mangal
- **2.** Rocketry: Nambi effect

After watching any one of them, you can write a movie review in about 100 words in A4 size paper.

### **DIALOGUE WRITING:**

*Asteroids approaching Earth always make headlines because a collision with one could result in a massive disaster for human life. According to NASA, asteroids are left over from the formation of our solar system.*

*Write a conversation between the asteroids of our solar system, on how they try to destroy our planet earth, however they fail so…. because of our friend ATMOSPHERE. Make your dialogues interesting and humorous. You can write the conversations in colourful A3 size paper and label it as 'Speech bubble' Activity.*

### **READING:**

Children can read the following books and write a paragraph on your favourite character in A4 size paper.

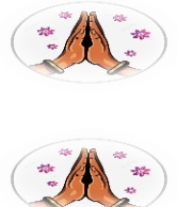

How the Earth Got its Beauty – *Sudha Murty*

Rocket: A Ticket to Space – *S Ananda*

➢ Read Chapter 4 'Welcome to the Forest' from the 'Golden Leaves workbook' and answer the questions given on the back of the chapter.

# UNSEEN PASSAGE

Read the below passage and answer the following questions in A4 size sheet.

**India has been successfully launching satellites of various types since 1975. The Indian Space Research Organization (ISRO) is considered as the Sole Space agency of India and was formed in 1969. The Headquarters of ISRO is in Bangalore. The table below gives us a list of various satellites of India that were launched between 1975 – 2021.** 

- **1. Aryabhatta in 1975 – first Indian Satellite.**
- **2. Bhaskara in 1997– I – first experimental remote sensing satellite that carried TV and microwave cameras.**
- **3. Rohini Technology Payload in 1997 – The first Indian launch vehicle.**
- **4. IRS-1A in 1988 – Earth observation satellite.**

**Q1. What was the name of India's first satellite and when was it launched?**

 **Q2. What was the purpose of launching Bhaskara?**

 **Q3. ISRO was formed in \_\_\_\_\_\_\_\_\_\_\_\_\_.**

 **Q4. State True/ False**

• **Aryabhatta and IRS-1A were launched consecutively (T/F)**

 **Note: Compile all the sheets in one folder and label it as your English holiday homework.**

### **MATHS-**:

**Q1.) The distance between planets will vary depending on where each planet is in its orbit around the sun. Sometimes the distance will be closer and at other times they will be farther away. ( To be done on A3 size sheet.)**

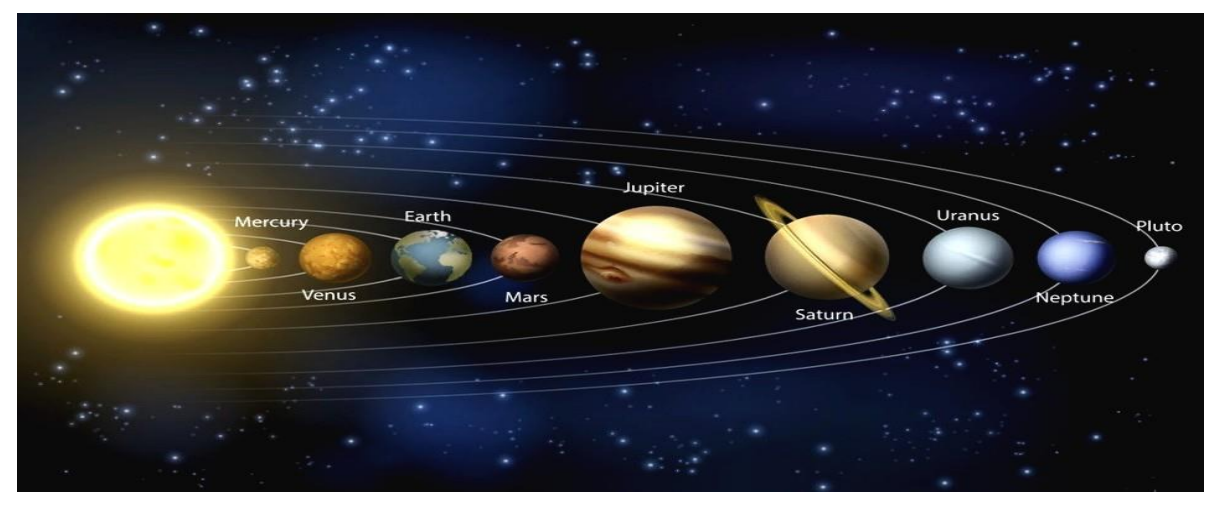

- a) Find the average distance between the Earth and the Mercury in km. Put commas as per Indian and International system in the number and also write the number name in both the systems.
- b) Find the average distance between the Earth and the Venus in km. Estimate the number to the nearest tens, hundreds and thousands.
- c) Find the average distance between the Earth and the Mars in km. Write the successor and predecessor of the number.
- d) Re-arrange the three above mentioned distances in ascending and descending order.

#### **Q2.) 3D MODEL**

Make your own space craft using different shapes and give it a name.

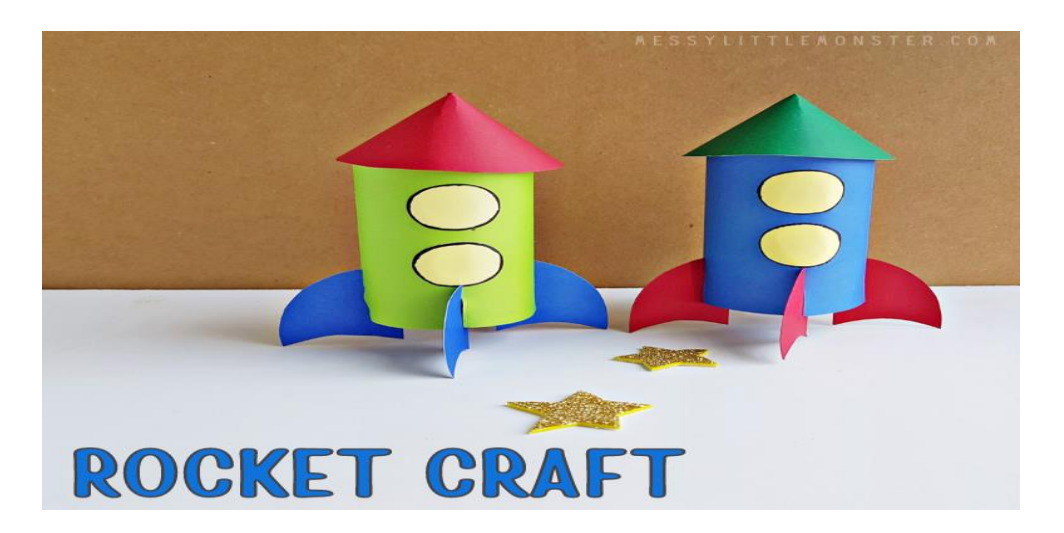

#### ➢ **WOKSHEET ( To be done in Practice notebook.)**

**Q1.) The given table shows the number of hours, children spent watching TV in a day. Represent the given data on a bar graph.**

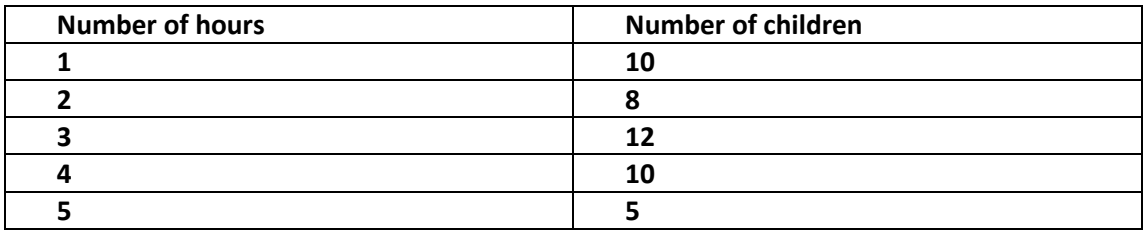

**Why is it harmful to watch TV for long hours?**

**Q2.) Multiply the greatest six-digit number , with the greatest two-digit number.**

**Q3.) If Soha's heart beats 72 times in one minute , how many times does it beat in one hour?**

**a) Now find out how many times it beats in one week.**

**b) Calculate how many times it beats in one week.**

**Q4.) A gardener bought 458 apple trees. He wants to plant 15 trees in each row. How many rows can he planted ? How many trees would be left? Why is it important to plant trees?**

**Q5.) Find the product: 8217 x 248 Q6.) Fill in the blanks.**

**a) 3182 x 7198 = \_\_\_\_\_\_\_\_\_\_\_\_ x 3182**

- **b**) **74599108**  $x =$
- c)  $x 1 = 1347217$

**Q7.) Write the Roman numeral for 2165.**

**Q8.) The table shows the outdoor activities liked by 60 children of a society.** 

**Represent it in a tally chart.**

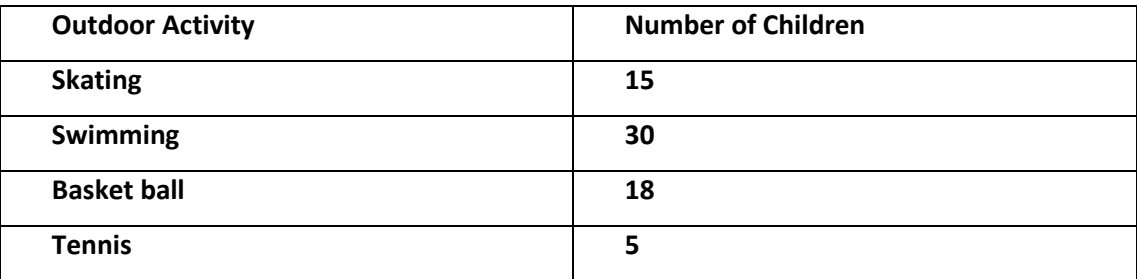

**Q9.) Find the product of the place values of 8 in the number 89217806.**

 **Q10.) Express 600148205 in words**

## ❖ SOCIAL SCIENCE -:

### **Project 1**

#### **LET'S PEEP OUTSIDE THE GLOBAL WINDOW:**

#### **A. Let's play the ATLAS game.**

Flip through the pages of the Atlas and find out the following:

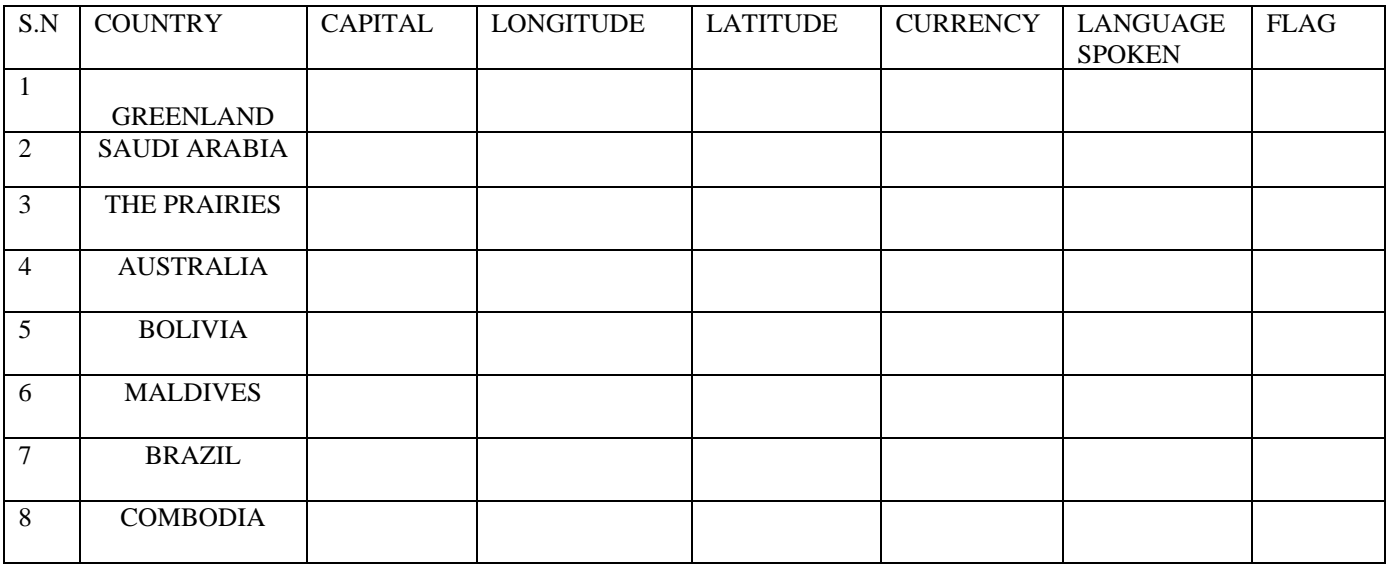

**Make this table neatly on an A-4/ A-3 size sheet and paste pictures if needed.**

### **Project 2**

### **B. Earth's rotation and revolution: -**

Create a model to illustrate the difference between Earth's rotation and revolution. Use a globe or any spherical object to represent Earth, and show both its rotation on its axis and its revolution around the Sun. Explain the effects of these motions, such as day and night, seasons, and the length of a year in A- $4/A - 3$  sheet.

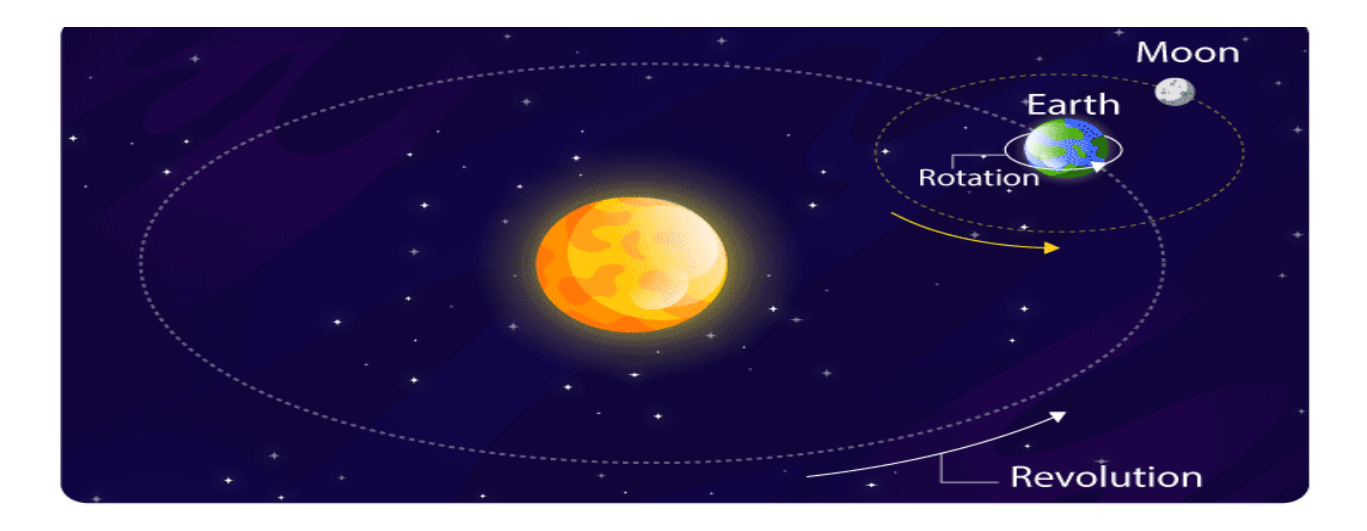

## ❖ SCIENCE-:

*"Because of technologies from space exploration, we can begin to understand our world's origins, and our lives are improving. These are the reasons why dedicating a life to the sciences and space exploration is so meaningful and rewarding."*

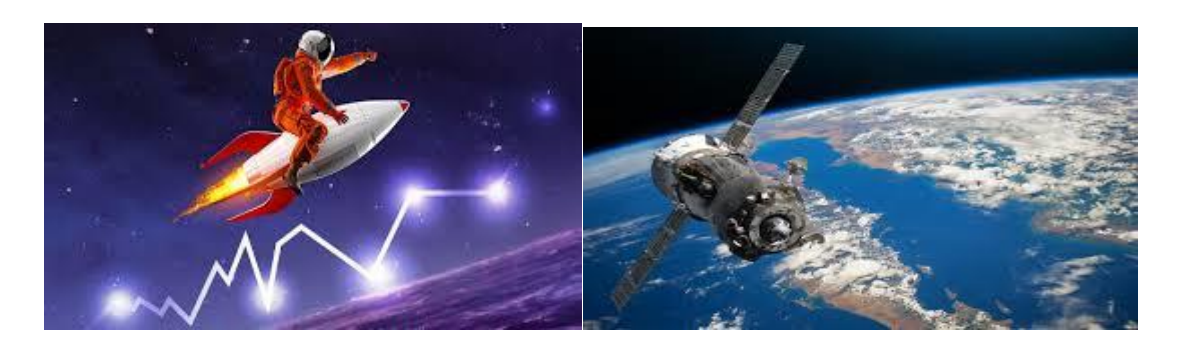

#### Dear students,

- $\checkmark$  Compulsory for all.
- **A.** MODEL WORK-:
- Prepare your own SLV (**SATTELITE LAUNCH VEHICLE**) i.e. PSLV-III, GSLV, LVM-3 etc.
- **ISRO** launched the first **SL**V under the **DR. APJ ABUL KALAM** as PROJECT DIRECTOR.
- **Required Materials-:** PVC pipe, card board, glue, moulding clay, chart paper, used marker or sketch pens, aluminium foil, paper cutter, thermocol, thread or rubber bands etc.
- Sharing **videos link** for your reference-: (you can introduce your own innovations)

<https://youtu.be/zCUn1vrj878?si=zjXoCA5dnK1OP-2->

<https://youtu.be/XN-gSpwQJY4?si=AzPwg724SWIi-iQo>

- **B.** WORKSHEET -:*(Write these answers in your science notebook)*
	- **Q 1) How do space ships fly faster than light?**
	- **Q 2) How do space ships make artificial gravity?**
	- **Q 3) How long can a human in outer space last without a spacesuit before exploring?**
	- **Q 4) Who is called the father of Indian space?**
	- **Q 5) Who launched India`s first satellite?**
	- **Q 6) What is the old name of ISRO?**
	- **Q 7) Who is Indian first space girl?**
	- **Q 8) Who are the 10 Indian astronauts?**
	- **Q 9) Who is the first astronaut in the world?**
	- **Q 10) What is the full form of NASA and where it is located?**

## ❖ HINDI -:

प्रश्न १. अंतरिक्ष में जाने वाले किसी एक भारतीय यात्री पर सचित्र प्रेजेंटेशन तैयार कीजिए।

आवश्यक सामग्री : A ४ साइज की शीटऔर चित्र

प्रश्न २ हमारी पृथ्वी सबसे विशेष क्यों है ? संक्षिप्त रूप से वर्णन कीजिए।

आवश्यक सामग्री और निर्देश : A४ साइज की शीटऔर चित्र , शब्द – सीमा ५०से६०

# ❖ **Sanskrit** -:

1)सौरमंडल के नौ ग्रहों के चित्र बनाकर या चिपकाकर उनके नाम संस्कृत में लिखकर उनका वर्ण विच्छेद कीजिए। (A-3 SIZE sheet पर कीजिए)

2) शरीर के अंगों के नाम संस्कृत और हिंदी में अपनी संस्कृत की कॉपी में लिखिए l

# ❖ **French -:**

**A scientist who studies the objects in the sky, including planets, galaxies, black holes, and stars, is called an astronomer or space scientist:**

- **1.) Paste the picture of any 5 famous space scientist of the world and write few lines about them. ( use A4 size sheet).**
- **2.) Make a collage on A4 size sheet covering the following topics given below** 
	- ➢ **Famous Food.**
	- ➢ **Famous French museums and monuments.**
	- ➢ **Famous French Festivals.**
	- ➢ **Collect the pictures and make collage in a creative manner and label them properly in French.**

# ❖ **COMPUTER SCIENCE**

### **# Subject Enrichment Activity for Term-1 (10 marks)**

**# Create a PowerPoint presentation on Internet Services. The presentation should have photographs and some basic information about each Internet Service. Take a Coloured print out and submit it after summer vacation.**

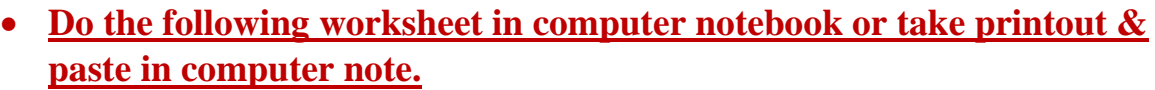

#### **REVISION SHEET CHAPTER-2 BROWSING THE INTERNET**

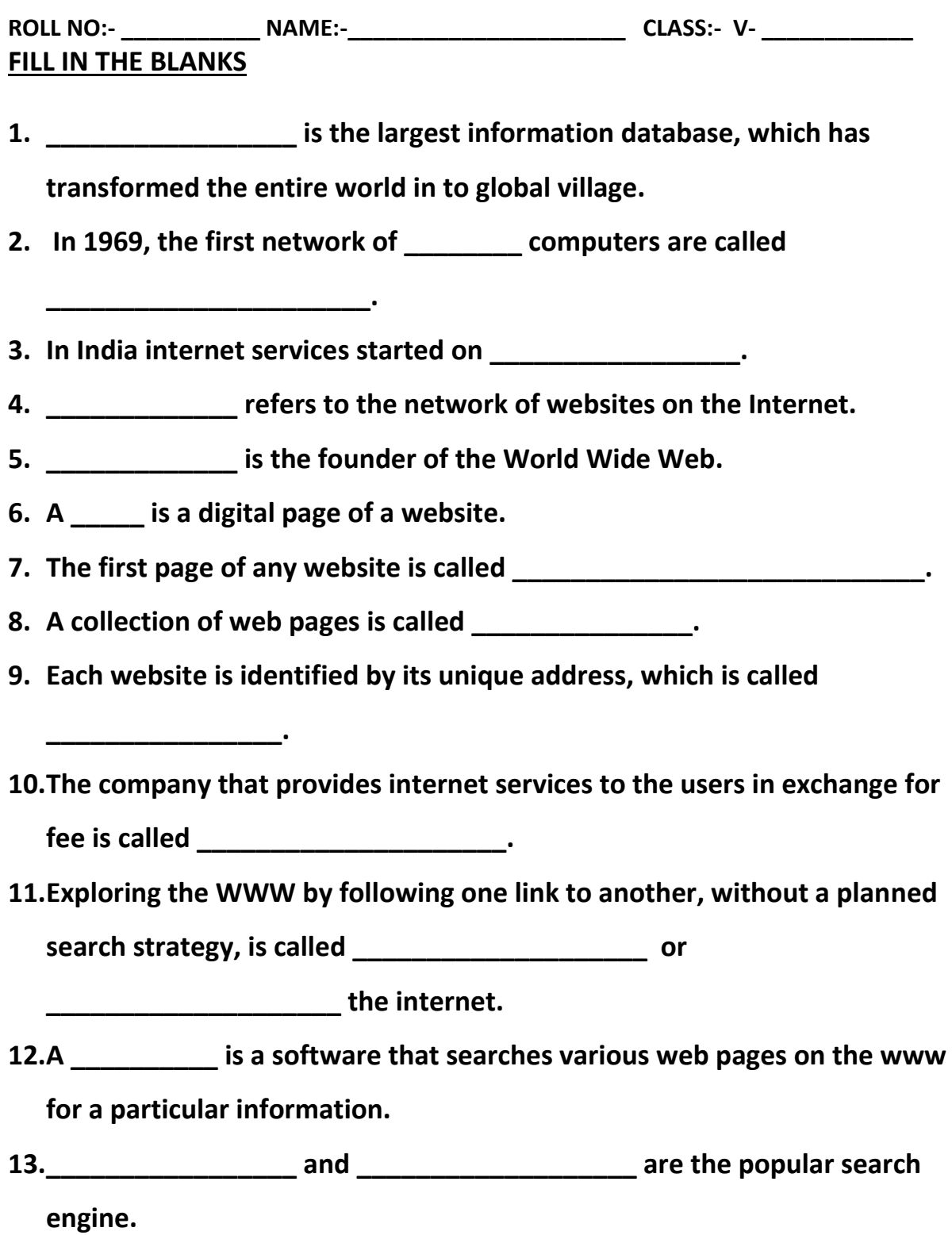

- **14.\_\_\_\_\_\_\_\_\_\_\_ are used to connect the computer to an internet service provider.**
- **15.\_\_\_\_\_\_\_\_\_ is a networking device used to convert digital signals into analog signals.**

**16.On telephone lines data is sent in the form of \_\_\_\_\_\_\_\_\_\_\_\_\_\_\_\_\_\_\_ signals.**

- **17.Computer used \_\_\_\_\_\_\_\_\_\_\_\_\_\_\_\_\_\_\_\_ signals for understanding information received through internet.**
- **18.\_\_\_\_\_\_\_\_\_\_ is an application or program that allow you to access the information available on the web.**
- **19.\_\_\_\_\_\_\_\_\_\_\_\_\_\_\_\_\_\_\_\_\_\_ and \_\_\_\_\_\_\_\_\_\_\_\_\_\_\_\_\_\_\_\_\_\_\_ are popular Web Browser.**
- **20.Clicking on \_\_\_\_\_\_\_\_\_ button takes you back to the previous visited page**
- **21.\_\_\_\_\_\_\_\_\_\_\_\_\_\_\_\_ allows the user to store and organize the chosen**

**website so that one can revisit them whenever needed.**

- **22.\_\_\_\_\_\_\_\_\_\_ option displays the list of websites you visited recently.**
- **23.Microsoft Edge puts tabs to \_\_\_\_\_\_ when you are not using them, to enhance the performance of your browser.**

### **WRITE THE FULL FORM OF THE FOLLOWING:-**

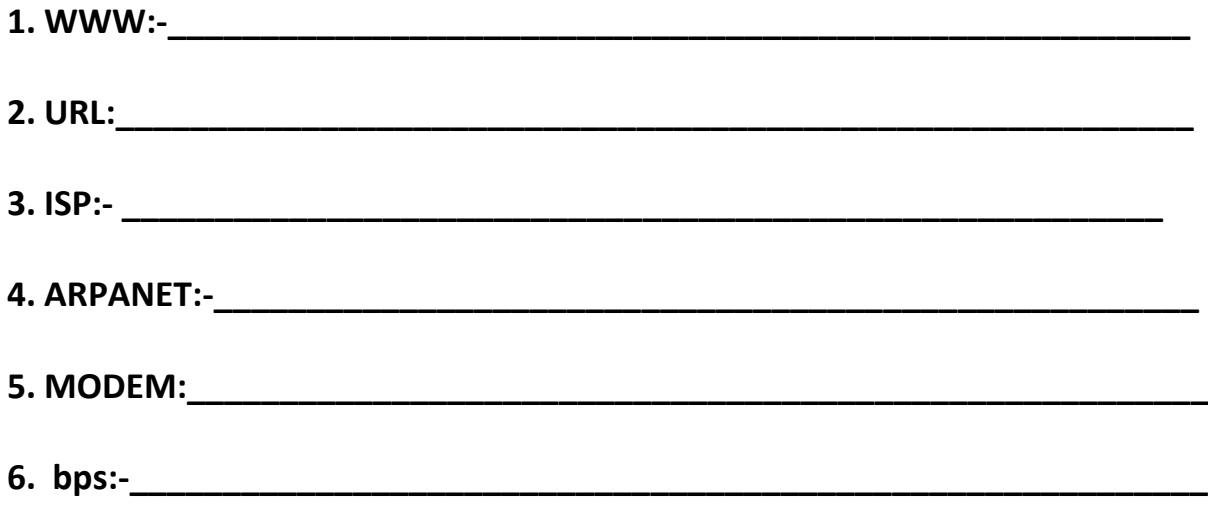

### **REVISION SHEET CHAPTER-6 WORKING WITH SLIDES**

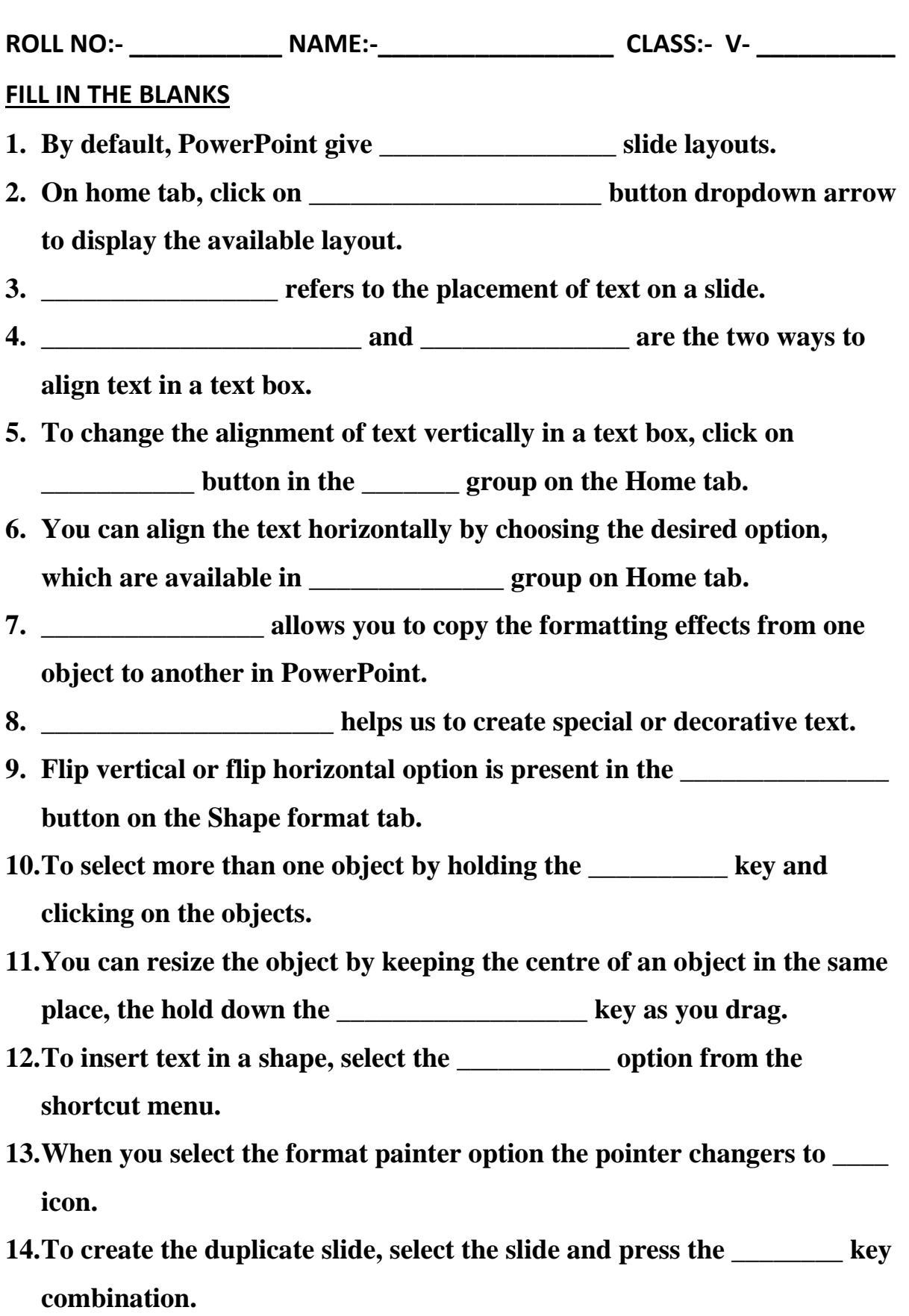

# UT-2 SYLLABUS-:

# ➢ **ENGLISH**

- **I. SECTION (A) - READING •Unseen Paragraph**
- **II. SECTION (B)-WRITING + GRAMMAR WRITING**
	- **Informal Letter Writing**

#### **GRAMMAR**

- **Chapter 9 Present Simple Tense**
- **Chapter 10 Present Continuous Tense**

#### **III. SECTION (C)-LITERATURE**

**Chapter 3 - Abraham Saves the Birds Poem 4 - Someone**

# ➢ **SOCIAL SCIENCE**

- **CH- 9 WEATHER AND CLIMATE**
- **CH – 10 ENVIRONMENTAL POLLUTIONS**

## ➢ **SCIENCE**

- **CH- 3 FIRST AID AND SAFETY**
- **CH-4 SYNTHETIC MINERALS**

### ➢ **MATHS**

**Chapter-3 (Multiplication and Division) Chapter-14 (Data Handling)**

### ➢ **HINDI**

```
पाठमाला –
       पाठ – 3 चेंदूऔर बाघ
      पाठ – 4 मनोहारी प्रकृति
       व्याकरण – वणण ववचार , ववलोम शब्द (1-15)
अपठठि गदयाांश , अनुच्छेद लेखन
```